**– Septembre 2022**

## **2 Calculer une évolution**

## **Propriété : Evolutions**

Soit une grandeur qui passe de  $v_i$ (valeur initiale) à  $v_f$ (valeur finale).

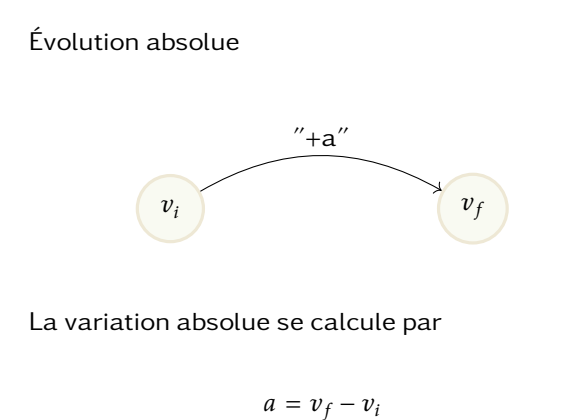

Évolution relative

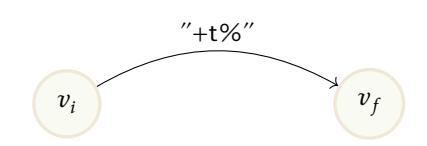

La variation relative ou le taux d'évoluiton se calcule par

$$
t = \frac{v_f - v_i}{v_i}
$$

Le coefficient multiplicateur se calcule par

$$
CM = \frac{v_f}{v_i}
$$

**Exemples :** Le prix d'une robe est passé de 80€à 70€.

- Variation absolue :
- Taux d'évolution :
- coefficient multiplicateur

**À faire au crayon à papier**